## **Robot Kit**  $B - O - B - 3$ **SMD EDITION**

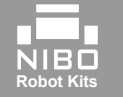

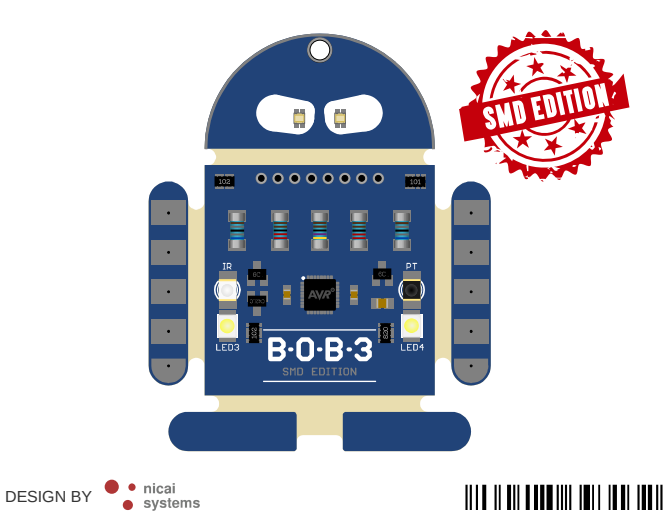

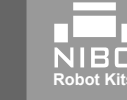

Wenn Du den Programmier-Helm ProgBob hast, dann kannst Du jetzt auf

## **[www.ProgBob.org](http://www.ProgBob.org/)**

weitermachen und Deinen BOB3 selbst programmieren.

Lass doch mal die Augen wild blinken und in **orange**, **violett**  oder in **türkis** farbig leuchten!

"260425"393132

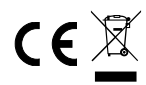

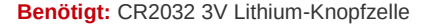

NICAI-SYSTEMS, AM DENKMAL 8, 52223 STOLBERG [http://www.bob3.org](http://www.bob3.org/) - MADE IN GERMANY

## Programmiere Deinen BOB3

## **Schritt A** – **Inbetriebnahme Schritt B** – **Inbetriebnahme**

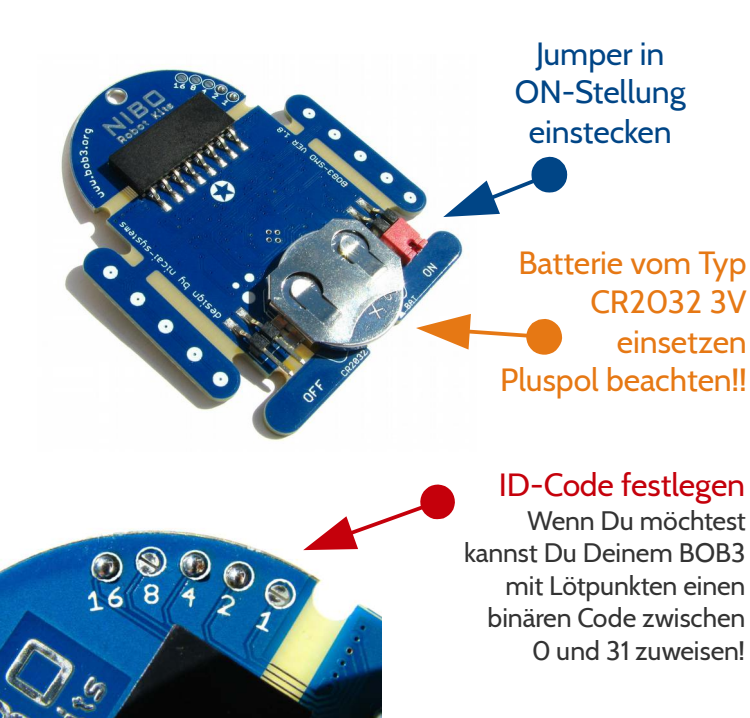

**Auge 1:** rot + grün + blau **Auge 2:** rot + grün + blau *Alle anderen Farben kannst Du selbst programmieren!*

**LED 3:** superhelle weiße LED **LED 4:** superhelle weiße LED

**Näherungssensor:** IR-Sende-LED + IR-Phototransistor

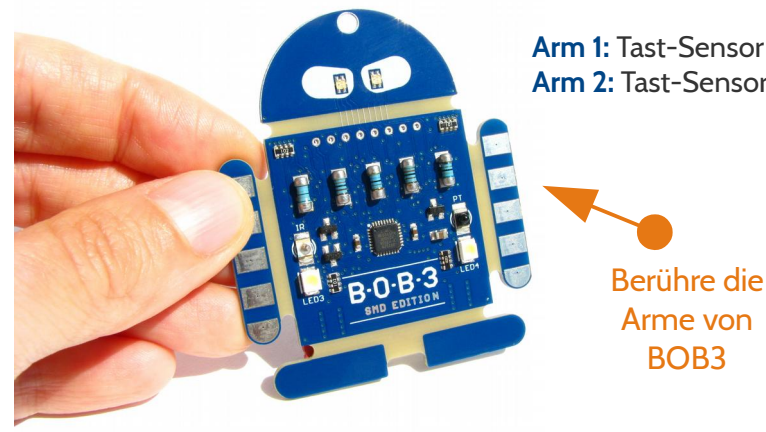

**Arm 1:** Tast-Sensor **Arm 2:** Tast-Sensor